# 1<sup>0</sup> Multimedia CERT. III

# **Scored assessment**

## <sup>2</sup> **Linking units**

• **ICPMM65DA:Create web pages with multimedia**

**Assessment task One: Product**

- **CUFWRT05A: Write content and/or copy**
- **CUFIMA03A: Create 2D digital animation**

**Assessment task two: Portfolio**

- **CUFMEM07A: Apply principles of visual design**
- **ICPMM15DA: Develop a multimedia script**

**Assessment task three: Product**

# **3**  $\Box$  **Create Web pages with multimedia**

### – **Unit content**

– **Element: Identify the tools and parameters of web page design.**

The web research report – conceptual, aesthetic and descriptive analyses of Internet sites, three in total - includes class presentations - analysis of interface design/multimedia elements. Research for Internet Based Protocols – various Internet protocols & languages. History of the Internet – 800 word written report on the History of the Internet.

- **Element: Produce web pages.**
- Introduce web-authoring package **Macromedia Dreamweaver**. • Using Dreamweaver to create HTML documents that include the multimedia elements
- of sound, images, text, video, hyperlinks & animation (Flash/shockwave).
- Photoshop tutorial, optimising images for web distribution animated gifs, jpeg file formats,
- slicing interfaces, web safe colours.
- Creating HTML pages with frame sets, in Macromedia Dreamweaver, create HTML documents
- that utilise java script: e.g. open new window.
- Introduction to **Macromedia Fireworks**.
- Creating HTML pages with drop down menu's, image masks, behaviours (mouse clicks, up states). Optimising HTML pages for distribution.
- **Macromedia Flash** hyper-linking html pages with action script, calling java script

within Flash.

## 4 **Create continued…..**

### – **Element: Validate and prepare for distribution.** • Upload html docs, using geocities, testing internal and external file links.

- -
- **Critical aspects of evidence:** 1. The ability to create linked web pages incorporating multimedia 2. Preparation of web pages for distribution on the internet or other medium

### **Designing the assessment Task:**

Develop a task that suits your students & allows them to achieve the maximum score for each criterion

- Assessment task must assess all elements within "create web pages with multimedia"
	- 1. Identify the tools & parameters of web page design 2. Produce web pages 3. Validate & prepare for distribution
	-

### **Selecting the task: Product**

Allows students to apply their knowledge from the three elements to produce a visual presentation. Students were given a design brief with 3 different options, 1-2 hours given to develop their design plan &12 hours to complete their product.

## 5 **Product design brief**

- **Design brief 1 :**
	- develop a personal web spaced based on a concept or artistic expression. The internet

will be used as a vehicle for the communication of ideas through visuals

- **Design brief 2:**
	- You have been asked to develop a web presence for a product. Students given specific objects to choose from.
- **Design brief 3:**
	- Produce a web site based on a topic of interest to you. The interactive nature of the web will be used to tell a hypertext story based on the topic of your choice. This form of storytelling uses the hyper textual nature of the web to create a narrative, i.e. a story that can branch or fork.

## 6 **specifications**

### • *Production*

- **1. Design plan:**
- **500 700 written design plan, discussing design, method, materials**
- **& techniques, aesthetical elements.** To use the medium of the web to create one of the concepts you have
- chosen.
	- *2. Design development:*
	-
- **Prior to commencing practical production of your web site, you must demonstrate to your client various design mock-ups, focusing on**
- **aesthetical considerations, design style, interface design, navigation**
- **and creative direction of your intended design plan.**
- **You must present :**
	- » **1. A Navigational System**
		-
		-
		-
		- » **2. Story boards/mock-ups** » **3. Design style i.e. what will it look like?** » **4. Intended target audience** » **5. Purpose, ideas, intentions of using your developed visual design**

## $7<sup>0</sup>$

- -
- **4. Specifications** - Size: 800 x 600 dpi (target screen size)<br>- Colour palette: Navigator 4 (or greater) palette<br>- Browser target: Navigator 4 (or greater) and Internet Explorer 4 (or greater)<br>- Platform: Mac OS and Windows 9598/NT
- 
- 
- 
- Visual elements: video, animation, sound, and image.<br>- Internet elements: hyperlinked files, use of html coding, correct usage of file<br>- Packaging design: cd rom packaging design<br>- Design conception: mock-ups, storyboa – **Packaging design: cd**
- **Distribution: cd- rom & geocities site**
	-

- Your web site must include various Internet elements such as, contact (email), rollover images,<br>user-friendly navigation, images, excellent design skills, various hyper linked pages, sound, video,<br>animation, where approp

**Requirements**

- 
- **1. Minimum of 5 html pages (maximum of 15) 2. Must utilize the multimedia elements of sound, animation,**
- **video, graphics and image**
- **3. Consistency of interface design 4. Functionality in terms of navigational systems**

# 8口

These requirements are:

- 1. Navigational structure
- 2. Story boards 3. Initial conceptual drawings and
- 
- image development .<br>Design plan (700 words)
- 5. Design completion of web product
- (software development)<br>6. Testing of h
- 6. Testing of html<br>7. Packaging desi
- Packaging design of cd-rom

8. Presenting product on cd & internet 9. Interview & assessment

Assessment task sample

- Design plan
- Story boards
- Navigational System • Design development
- Finished product

# **9** Write and/or copy content & **2D animation**

- Development of three 2D animations
	- Character animation/narrative Flash/Director 1000 2500 frames
	- 2D still images visual story Final Cut express stop motion
	- Audio Sync project
- Work produced in Write and/or copy:
	- Character development locations- story -
	- Script Storyboards audio development -
- 2D animation create animations -
- Animation techniques, key framing, 2D drawing, editing, transitions, import drawings into Flash/Director

## 10 **Apply principles of visual design & Develop a multimedia script**

- Apply principles of visual design
- **Receive & interpret the brief**
	- Student show reel
- **Generate & assess ideas**
	- Responding to brief through visual designs
	- Experimentation with visual design elements considerations of tone, colour, shape, form, balance, line, texture, etc.
- **Conduct research**
	- Independent research traditional & contemporary image development techniques
	- Investigations of professional show reels in relation to visual design elements
	- Requirements of delivery platform DVD, cd, web.
	- Evaluate research against initial design experimentation
- **Select media/materials for use in visual design & communication**
	- Selection & analysis of design experimentations
	- Identify which visual design best suits the technical & creative requirements of the brief

 $11<sup>1</sup>$ 

- **Apply visual design & communication techniques**
	- Develop the structure of the brief navigation functionality -
	- interface design, final flow charts
	- Consideration of multimedia elements imagery, sound, graphics, video, animations
- **Evaluate visual and communication design techniques**
	-
	- Appropriateness of designs, intended audience etc Update designs where appropriate

### • **Develop a multimedia script**

- **Identify and describe multimedia script formats & processes**
	- Software Director Lingo
	- Arguments (which frame)
	- Commands (beep)
	- Comments --
	- Conditional statements true/false if then else
	- Events exitframe mouseup • Function - the key, the name
	- Loops repeat with x= 1 10
	- OOP object oriented programming
	- Parameters
	- Property values colour depth etc

• Data types - Variables – Develop a short multimedia product - using lingo

 $12$   $\Box$ 

• **Use scripting techniques to create a multimedia production script**

- Make scripting shells that utilise identified programming techniques
	- Complex scripting techniques
		- Conditional statements
		- Importing files Opening applications word docs Visible/invisible scripts Looping script
		-
		- Shell
	- Develop a shell fro a flow chart and make a projector file.
- Produce product from designs developed in apply principles in Director using lingo

 $13\Box$ 

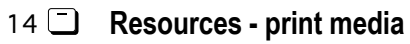

- **Desktop magazine**
- **IDN magazine**
- **Industry trends in design & multimedia**

 $15$ <sup> $\Box$ </sup>